# **Simple Python**

adapted from material by Mike Scott and Bill

Young at the University of Texas at Austin<sup>1</sup>

## **What does this code do?**

print("Hello World!") 1 2 print ("My name is Cheese!")

Let's find out!

### **Statements**

Code in Python consists of *statements*, one per line.

We can enter these lines one at a time at the interactive python prompt (sometimes called the REPL), or we can put the lines into a file and run them by typing `python <file\_name>`.

## **What does this code do?**

```
print("Hello World!")
1
```
- 2 print ("My name is Cheese!")
- $3 \times = 7$

```
print("I am")
4
```

```
5 print(x)
```

```
print("years old!")
6
```
## **What does this code do?**

$$
1 x = 28.5
$$
  
2 y = -27  
3 z = x \* y - 2  
4 print(z)

## **Assignment Statements**

An assignment in python looks like this:

### variable = <value>

We say that the variable is *assigned* **value**, or that after the assignment, **variable** "contains" **value**.

This **DOES NOT** check to see if the two values are equal, it causes an action!

In a more sane universe, we'd use syntax like  $x \leftarrow 17$ , but unfortunately decisions made in the 1960s and 1970s have almost locked us into using  $=$ .

### **What is a variable?**

- Variables on a computer are stored in *memory*.
- Memory is divided into bytes. Each byte is given an *address* or location.
- A variable is a name given to a spot in memory. 12345673
- For reasons we don't want to talk about, the rules for what memory location is chosen in Python are a little complex.

 $1 \times = 27$ # Let's assume that x is placed  $x = 27$ <br>2 # Let's assume that x is place<br>3 # at memory location 12345676 2

3 # at memory location 12345676

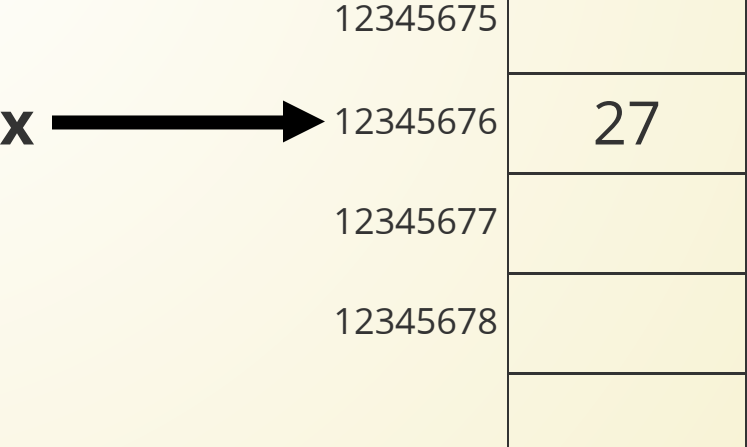

7

12345674

```
# creates x
  print(x)
  x = "abc" # Re-assigns x
   print(x)
   x = 3.14 # Re-assigns x again
   print(x)
   y = 6 # Creates y
  X \times Y1 \times = 32
 3
 4
 5
 6
 7
 8
 9
10
11
                                  Python
```
You can create a new variable in Python by assigning it to a value.

Other languages require you to *declare* the variable first. You do not have to do this in Python!

1 let 
$$
x = 7
$$
; // Okay!  
2  
3 y = 5; // Not okay!

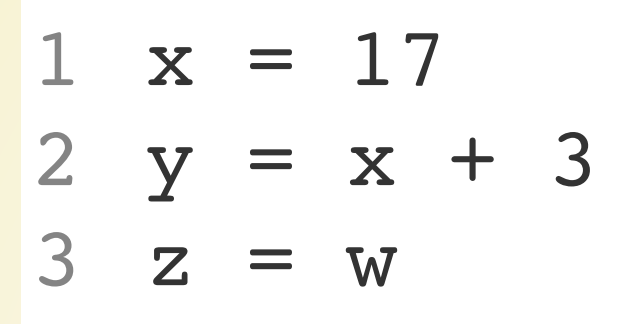

*Defines* and *initializes* x *Defines* and *initializes* y Error!

This code defines three variables: x, y, and z. On the left hand side (LHS), the variable is created if it doesn't already exist.

On the right hand side (RHS) is an expression. When the assignment statement is run, the expression on the right is *evaluated* and the result is assigned (or bound) to the variable on the left.

#### **Rules About Variables Names**

- Variable names have to begin with a letter or an underscore (\_)
- After that, use any number of letters, underscores, or digits
- Case matters: "helpme" is different from "helpMe"
- You can't use *reserved words*

#### **Python Reserved Words (a.k.a. Keywords)**

These are words which have special meaning to Python. You cannot use them as variable names.

*" False, None, True, and, as, assert, async, await, break, class, continue, def, del, elif, else, except, finally, for, from, global, if, import, in, is, lambda, nonlocal, not, or, pass, raise, return, try, while, with, yield*

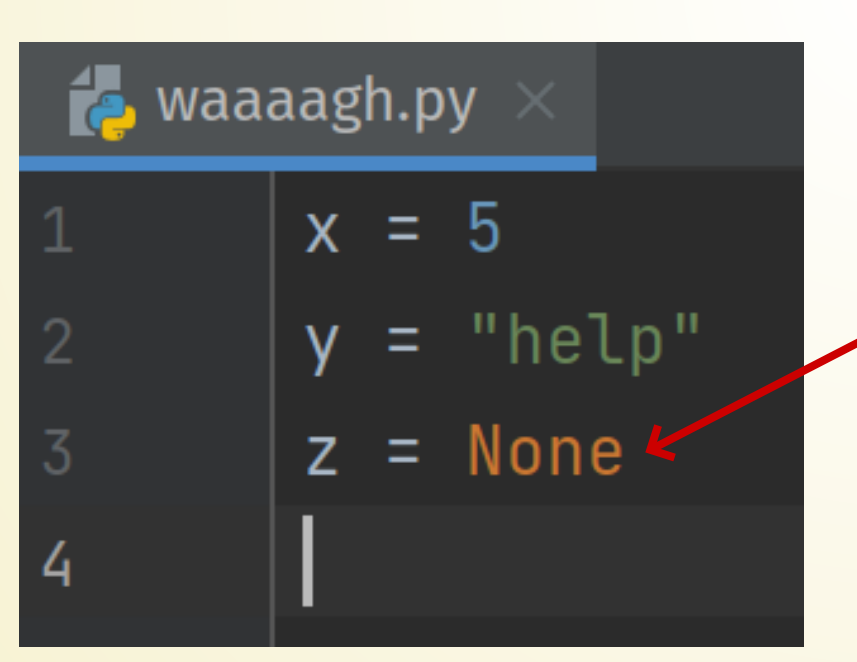

Most IDEs will display these keywords in a different color to help you recognize them.

### **Built-ins**

Python also has *built-in* functions. These are *not* reserved, but you usually don't want to override them.

> $>> \times = 12$  $\gg$  print(x)  $12$  $\gg$  print = 7  $\gg$  print(x) Traceback (most recent call last): File "<stdin>", line 1, in <module> TypeError: 'int' object is not callable  $>>>$

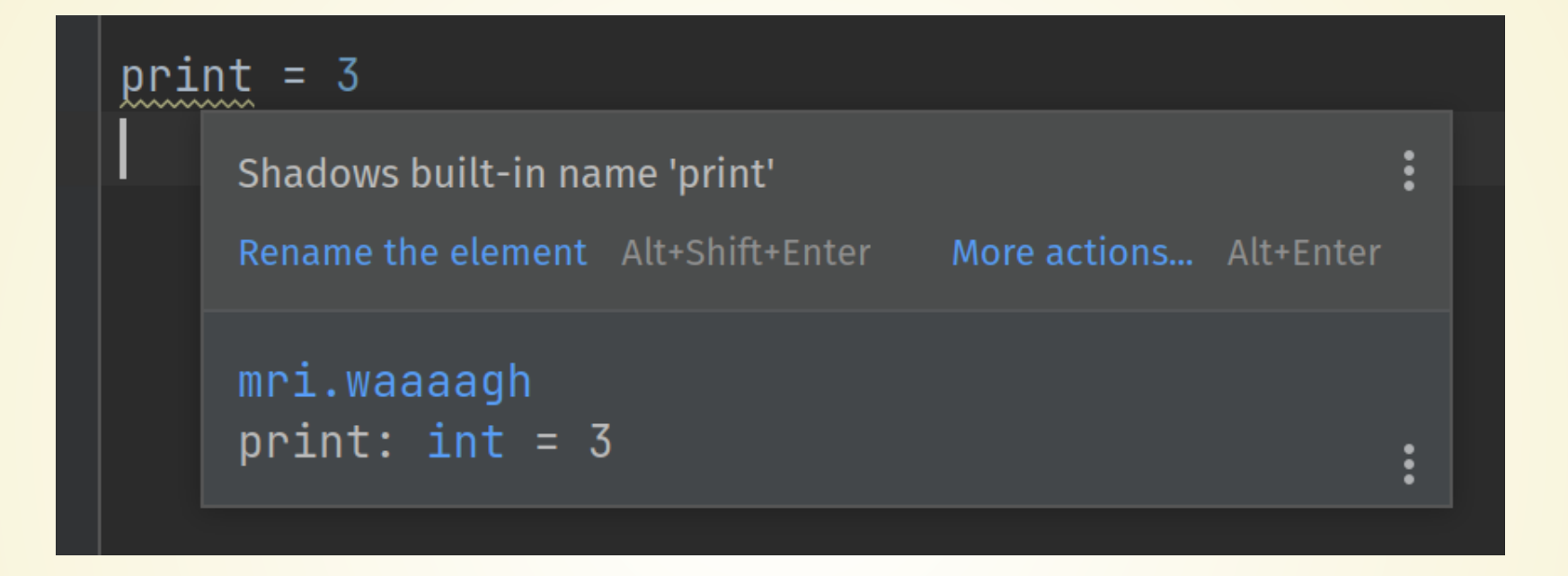

PyCharm will warn you if you try to do this (the green squiggle underline indicates a warning)

### **Python 2 Booleans**

Python 2.7.18 (default, Oct 10 2021, 22:29:32)  $[GCC 11.1.0]$  on linux2 Type "help", "copyright", "credits" or "license" for more information.  $>>$  True = False  $\gg$  True == False True  $>> ? ? ?$ 

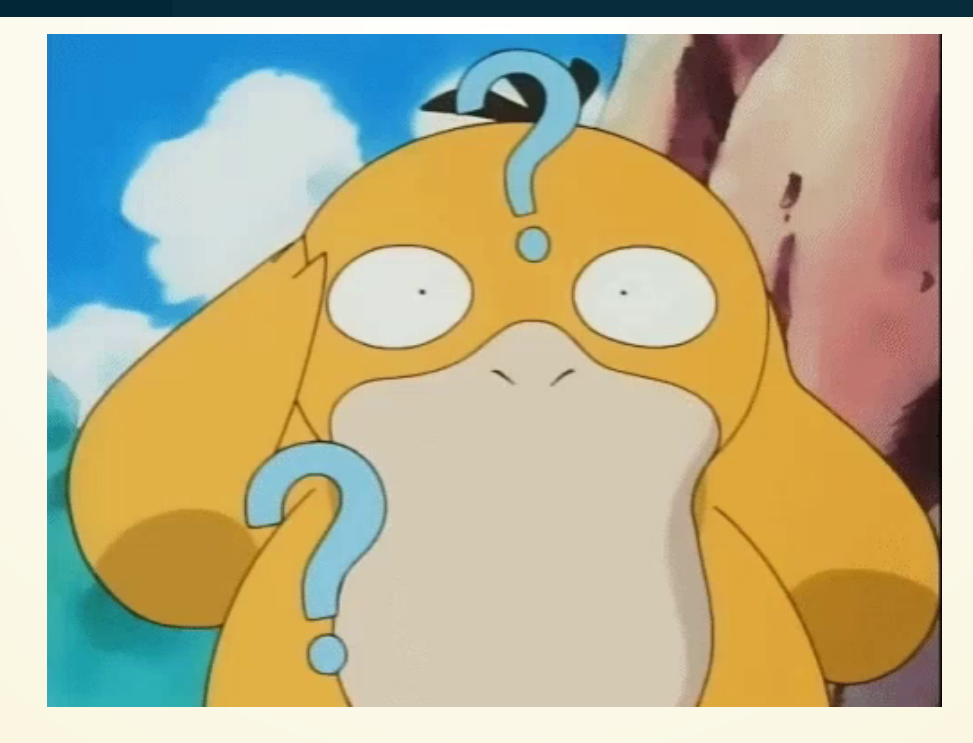

## **Let's Play a Game!**

Illegal or not?

- $= 10$ 1
- $123 = 11$ 2
- ab  $cd = 12$ 3
- ab $|cd = 13$ 4
- assert  $= 14$ 5
- $maxValue = 100$ 6
- print = 8 7
- 1. Legal (but kinda weird)
- 2. Legal (also kinda weird)

3. Fine

- 4. Illegal character
- 5. assert is reserved
- 6. Great
- 7. legal, but a bad idea
- num potatoes = 1000
- weight per potato =  $0.3$
- total weight = num potatoes  $*$  weight per potato
- truck capacity =
- num trucks needed = total weight / truck capacity
- print(max\_truck\_capacity)

## **Let's do an A/B Test!**

- aAaAaAaA =  $1000$
- $AaAaA$ a $Aa = 0.3$
- AAAAAAAA = aAaAaAaA \* AaAaAaAa
- BBBBBBBB =  $50$
- bbbbbbbb = AAAAAAAA / BBBBBBBB 1 aAaAaAaA = 1000<br>
2 AaAaAaAa = 0.3<br>
3 AAAAAAAA = aAaAa<br>
4 BBBBBBBB = 50<br>
5 bbbbbbbb = AAAA<br>
6 print(bbbbbbb)
- 

## **Naming Variables**

- Variable names should begin with a lowercase letter
- Choose meaningful names that describe how the variable is used.
	- Use num columns instead of n
- Use underscores to separate multiple words
- Use short names for loop variables

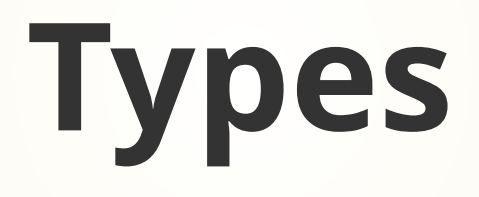

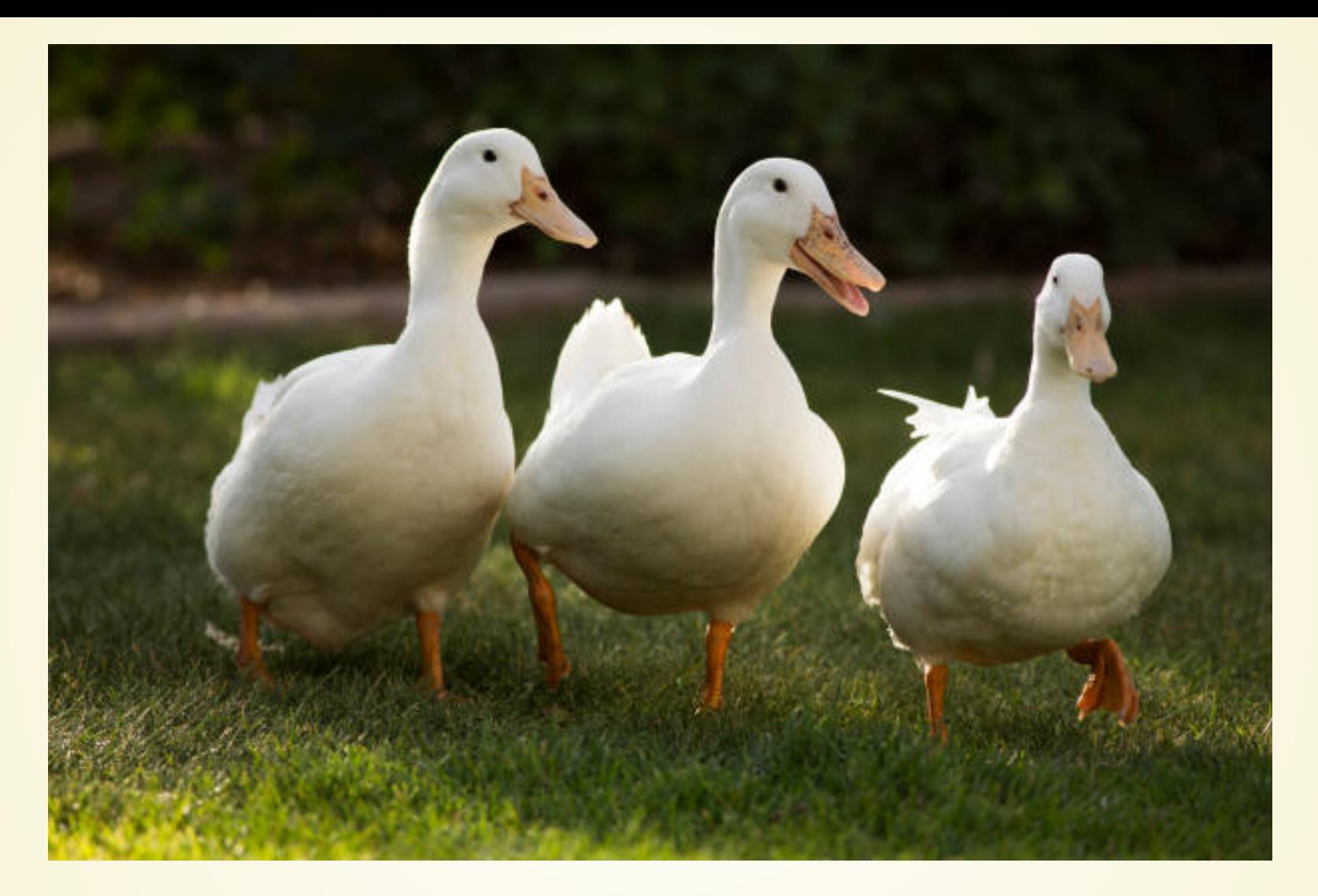

### **How many ducks are in this** picture?

### **How many ducks are in this picture?**

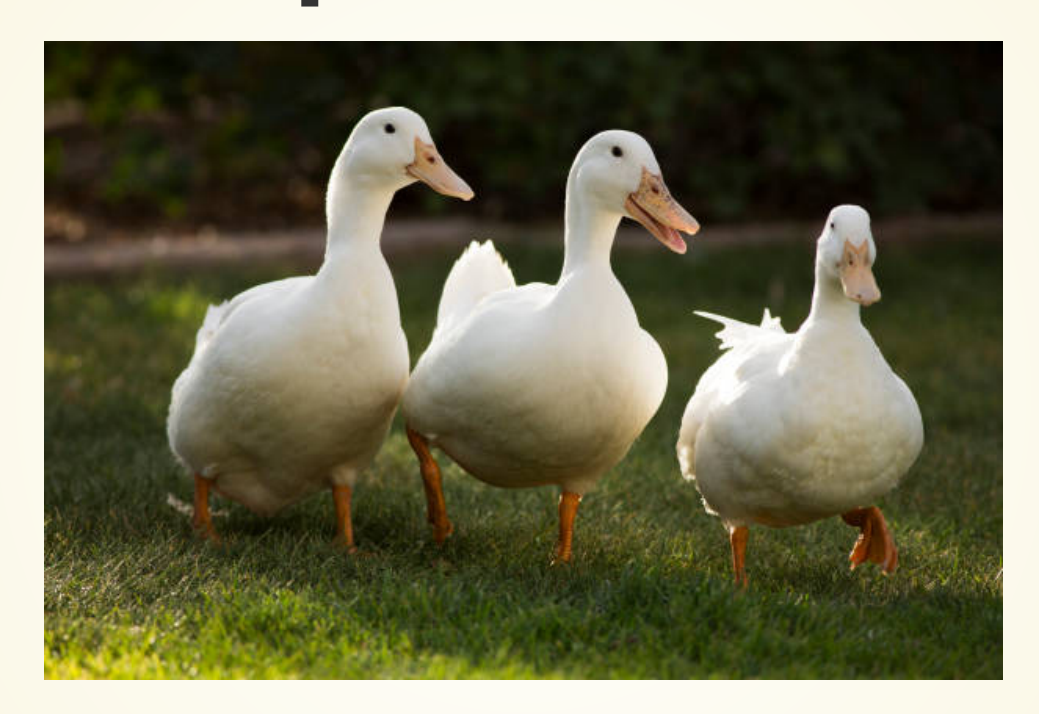

Answer: Three.

Followup question that demonstrates that I might have a screw loose: are you sure it isn't 2.8?

#### **How much do the onions weigh?**

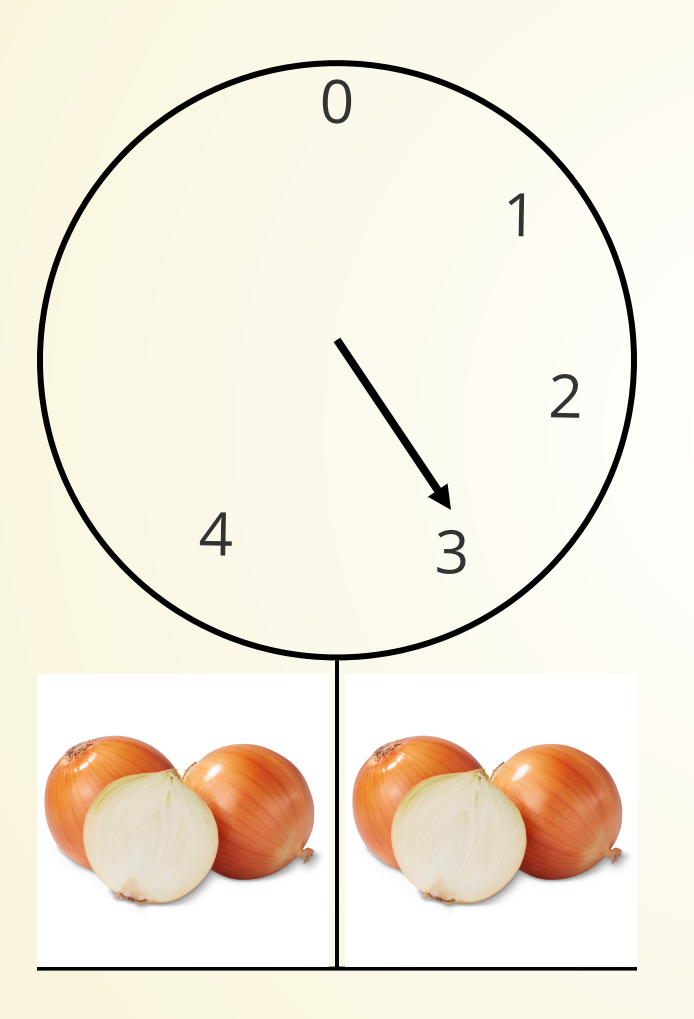

Three pounds? Maybe it's 2.8?

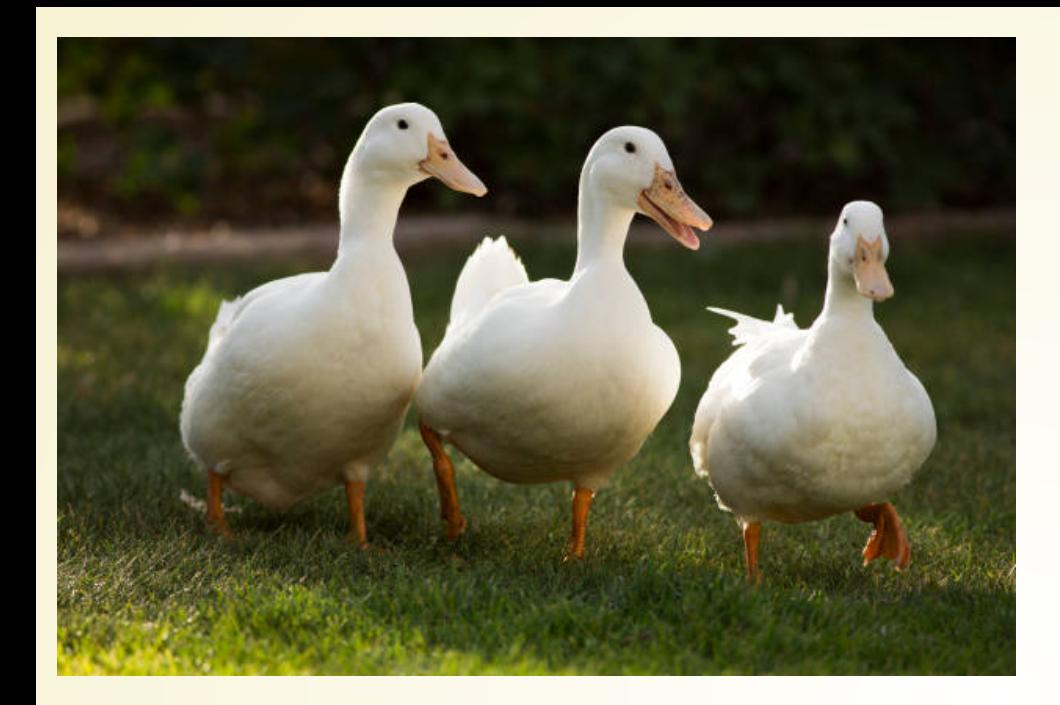

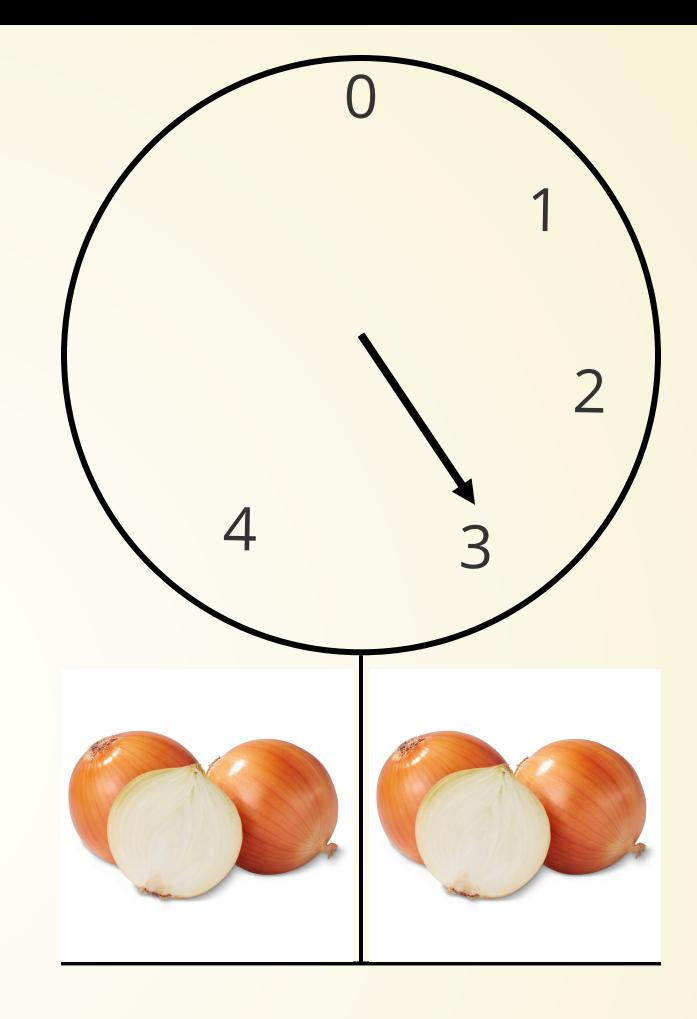

### **Why is "maybe it's 2.8 ducks?" a weird question, but "maybe it's 2.8 pounds?" a normal question?**

## **Data Types**

A **data type** is a way to categorize values.

Whenever we assign values to variables, we also implicitly assign a type.

```
# creates x and assigns an int
 print(x)
2
 4 \times = "abc" # Re-assigns x, changes to string
 5 print(x)# Re-assigns x again, changes to float
 print(x)
8
               # Creates y, assigns an int
x * y
11
 1 \times = 33
6
7 \times = 3.149
10 y = 6
```
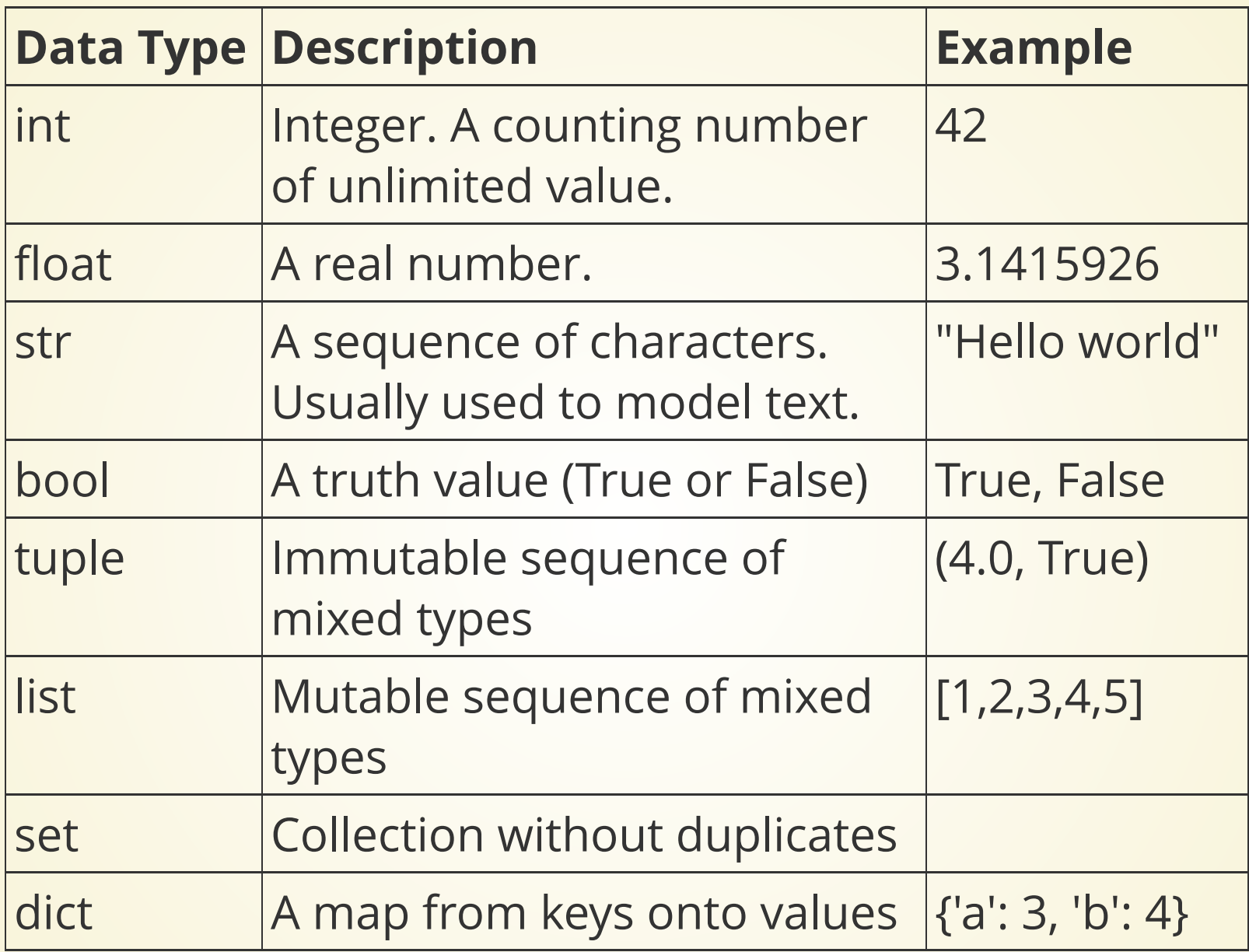

Lots more that we won't see: complex, bytes, frozenset  $\frac{1}{24}$ 

```
>> \times = 17\gg type(x)
<class 'int'>
>>> y = -20.9>>> type(y)
<class 'float'>
\gg type(w)
Traceback (most recent call last):
  File "<stdin>", line 1, in <module>
NameError: name 'w' is not defined
>>> lst = [1,2,3]>>> type(lst)
<class 'list'>
>>> type(20)<class 'int'>
>>> type((2, 2, 3))
<class 'tuple'>
>>> type("abc")
<class 'str'>
\gg type(print)
<class 'builtin_function_or_method'>
```
'class' is another name for data type

The data type is a categorization: what kind of a thing is the value that this variable refers to?

### **Other Languages**

Other languages require you to state the type of a variable the first time you mention it, and the type can't change afterwards.

```
int main(){
    float x = 5.0; // x is forever a float
 x = 7; \frac{1}{2} // Okay! 7 is converted to 7.0
 x = "where"; // Illegal! Trying to change type of x
 }
1
2
3
4
5
                                                    C++
```
This sometimes leads people to say that Python "doesn't have types". But that isn't really true.

### **Three Common Types int**

signed integers (whole numbers)

- Computations are exact and of unlimited size
- Examples: 4, -17, 0, 10000000000000000

#### **float**

signed real numbers (with decimal points)

- Large range, but fixed. Computations are *approximate*
- Examples: 3.2, -9.0, 3e23

#### **str**

represents text

- We use this for input and output
- Examples: "Hello world!"

#### **All these types are** *immutable***.**

## **Mutability?**

Didn't we just change x?

 $>> \times = 37$ >>> x 37  $\gg$  id(x) 140509108241776  $>>$   $x = x + 10$  $>>$   $\times$ 47  $\gg$  id(x) 140509108242096

The id of x (similar to its address) have changed.

What we really did was *change* what x referred to!

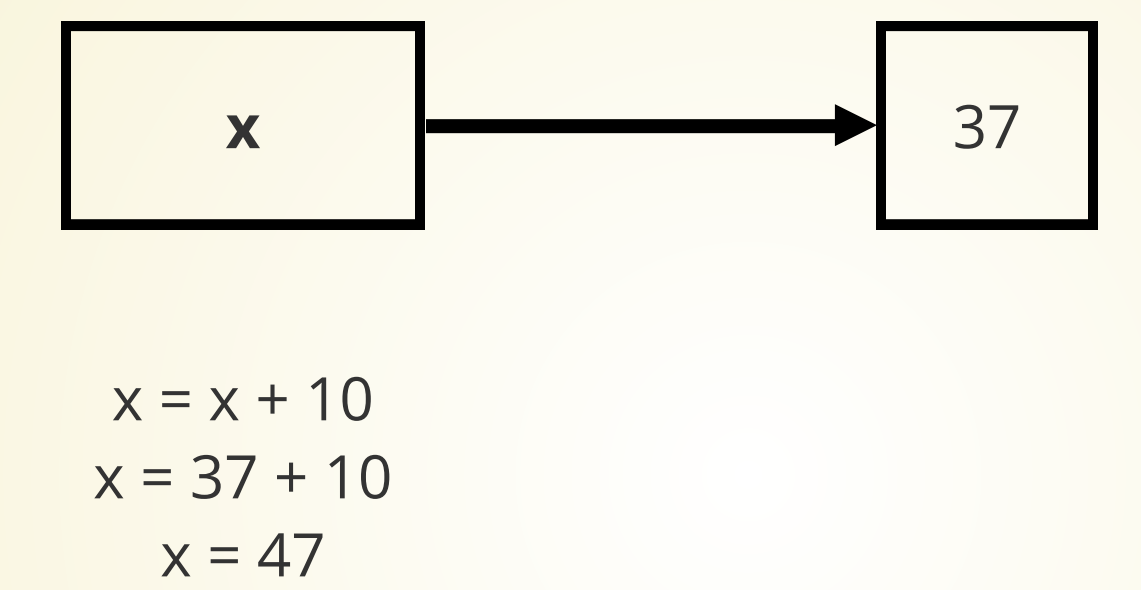

$$
x = x + 10
$$
  

$$
x = 37 + 10
$$
  

$$
x = 47
$$

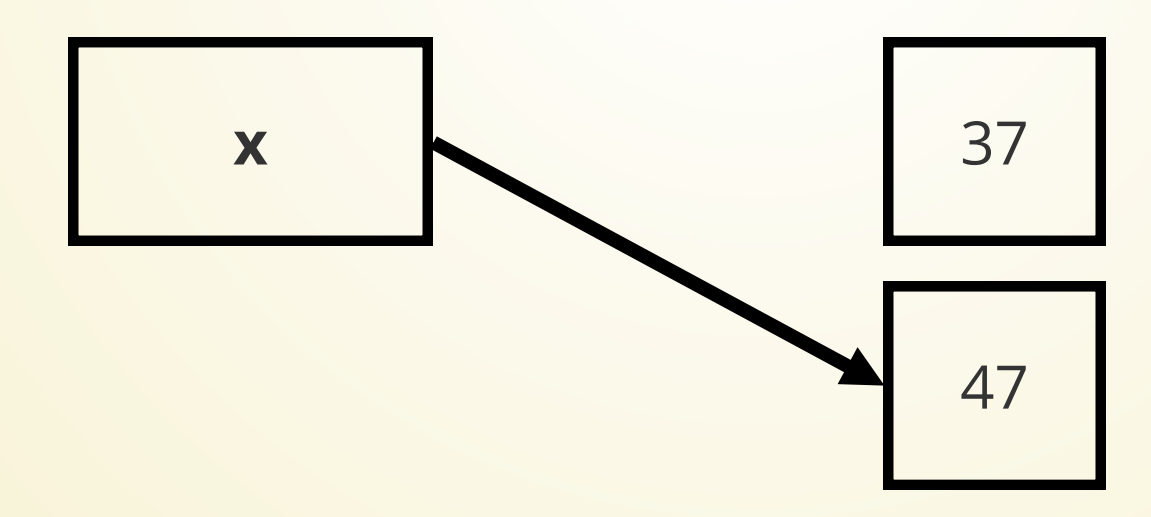

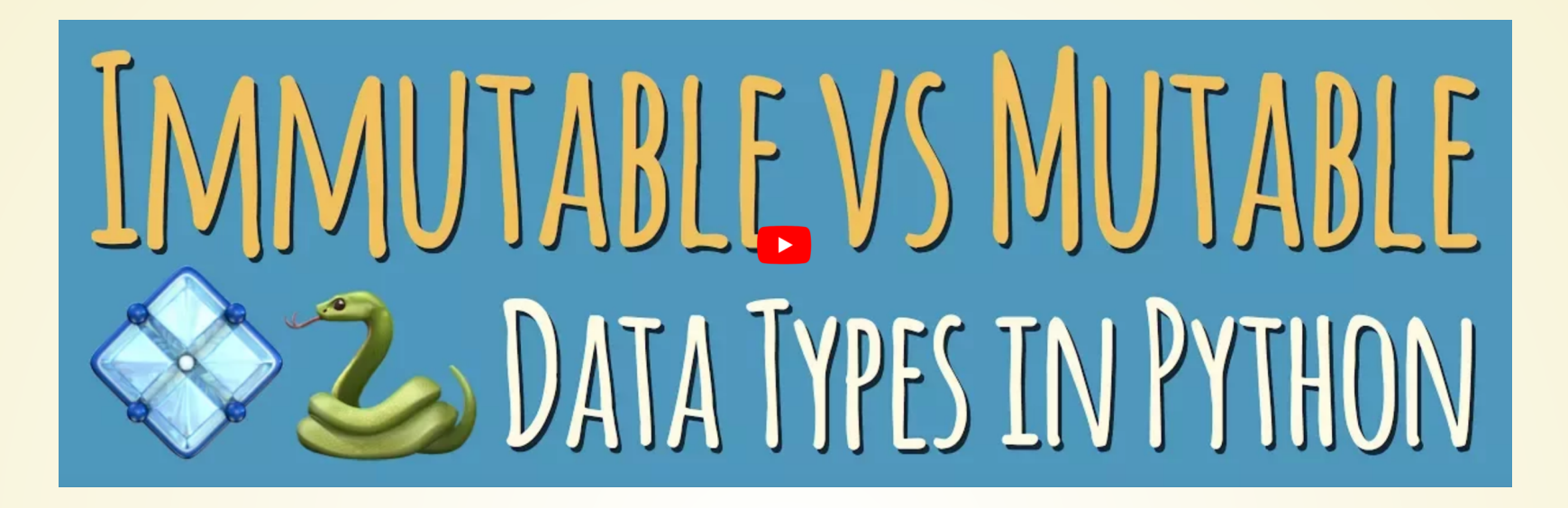

An **immutable** object is one that cannot be changed by the programmer after you create it.

A **mutable** object is one that can be changed.

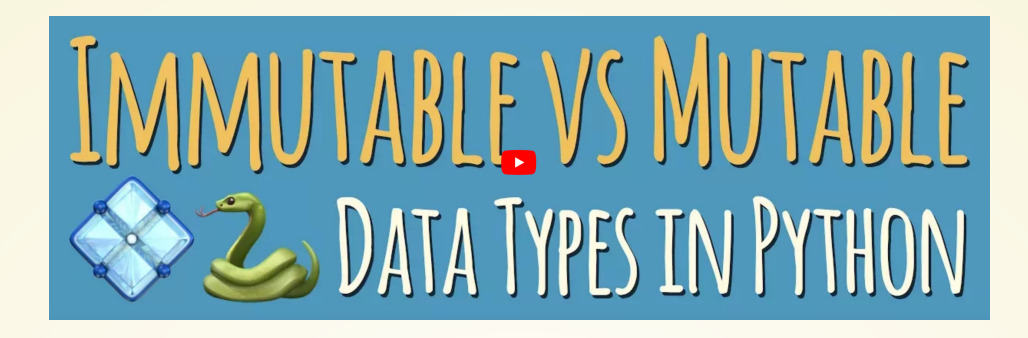

- An **immutable** object is one that cannot be changed by the programmer after you create it.
- This means there is usually only one copy in memory!
- When the system encounters a new reference, it creates a pointer to the already-stored value.
- There is only one 17 in memory. There is only one "abc" in memory.
- . If you do something to the object that looks like you're changing it, you're actually creating a new object.

 $>>$   $x = 17$  $>>$  y = 17  $\gg$   $\times$  is y True  $\gg$  id(x) 140276062470896  $\gg$  id(y) 140276062470896  $>>$  s1 = "abc"  $>>$  s2 = "ab" + "c"  $>>$  s1 is s2 True  $\gg$  id(s1) 140276061685040  $>>$  id(s2) 140276061685040 >>>  $s3 = s2.upper()$  $\gg$  print(s3) **ABC**  $\gg$  id(s3) 140276061322608

x and y are both 17, so both point to the unique object 17 in memory.

Surprise! s1 and s2 are the same string! Creates a new string? (spoiler: it doesn't) Creates a new string

But since s3 is a different string than s1 or s2, it actually is a new string

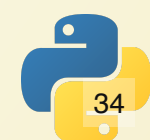

## **How is Data Stored?**

#### **All data on a computer is stores as a series of bits (0s and 1s) in the computer's memory.**

### **Yes,** *everything.*

This image is 0s and 1s.

Word documents are 0s and 1s.

This presentation is stored as 0s and 1s.

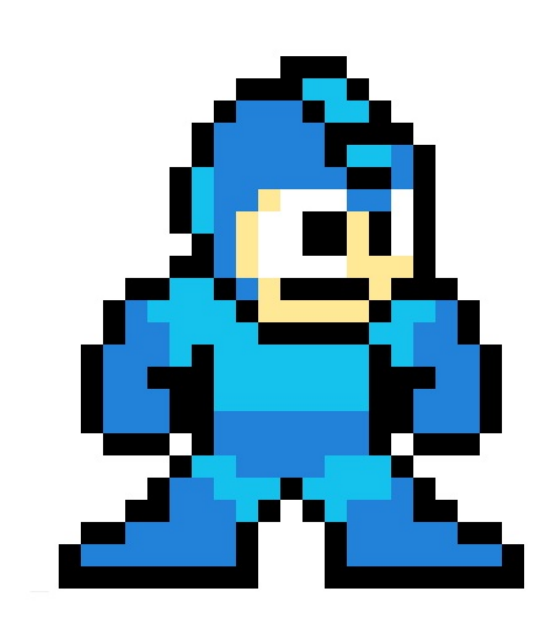

The python programs you write are 0s and 1s. When you run them, they're converted to a *different* set of 0s and 1s.

A key problem when designing computing systems is how to represent the data as a sequence of bits.

### **Digital Images**

Digital images can be stored in any of the following formats (not an exhaustive list!):

- JPEG: Joint Photographic Experts Group
- PNG: Portable Network Graphics
- GIF: Graphics Interchange Format
- TIFF: Tagged Image File
- PDF: Portable Document Format
- EPS: Encapsulated Postscript
- HEIF: High Efficiently Image Format

Each format has its own rules for how sequences of 0s and 1s should be interpreted as images.

Fortunately for us, **we usually don't have to know how the data is stored in memory.**

#### **Data Storage**

Memory can be thought of as a big array of bytes, where a byte is a sequence of 8 bits. Each byte has an **address** and **contents**.

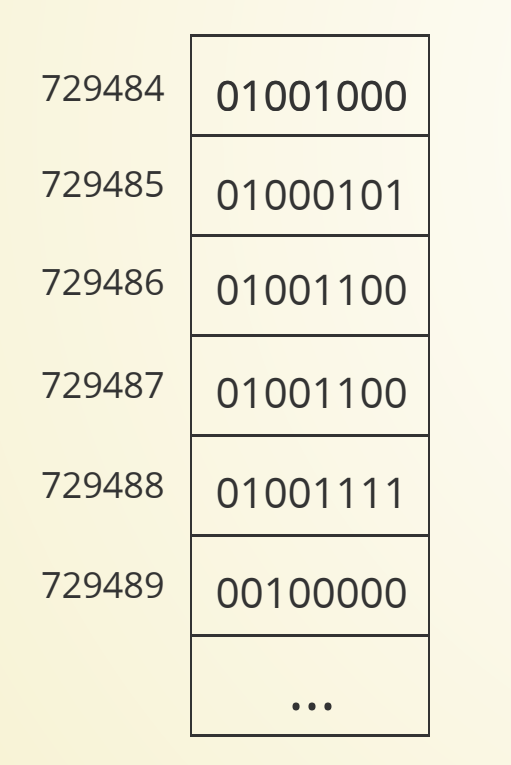

ASCII encoding for 'H' ASCII encoding for 'E' ASCII encoding for 'L' ASCII encoding for 'L' ASCII encoding for 'O'

#### **Example: ASCII Text**

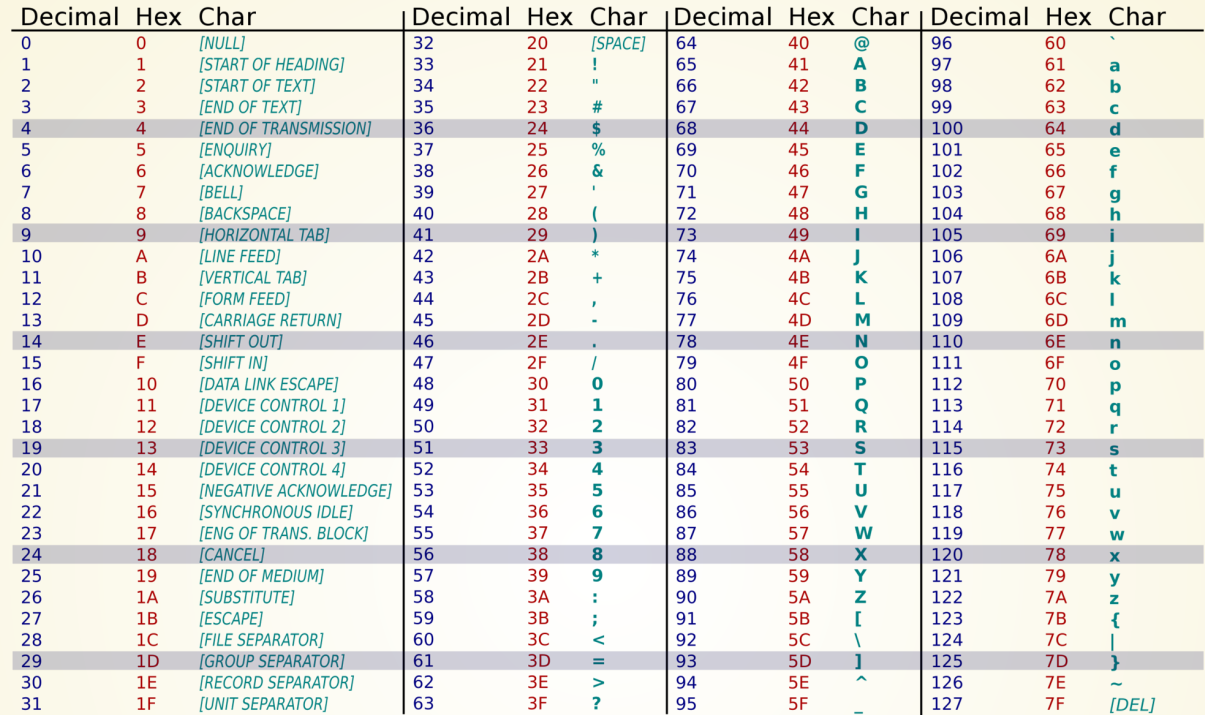

The standard way of encoding English text in memory is ASCII. It defines 128 characters using a numeric equivalent for each character.

Some of the characters are non-printable.

Characters or small numbers can be stored in one byte. If data can't be stored in a single byte, it has to be split across a number of adjacent bytes.

The way data is encoded in bytes varies. It can depend on:

- The data type being used
- The operating system being used
- The specific type of computer being used
- Settings that are set in the computer when it is first powering on

This is **messy!** Fortunately, we don't need to worry about it most of the time! Python will take care of most of it for us.

#### **But we do need to know that these data types are stored differently!**

It would be nice to look at the string "25" and do math with it.

But the number 25 (the integer number) is represented by 00011001.

And the string "25" is represented as 00110010 00110101.

And the number 25.0 (the floating point number) is represented as 01000001 11001000 0000000 000000000

**So we can't do math on "25" directly.**

#### Fortunately, Python gives us functions that let us convert between the forms!

>>>  $float(17)$ 17.0  $>> str(17)$  $'17'$  $>> \int (17.75)$ 17  $>>$  str $(17.75)$  $'17.75'$ >>>  $int("17")$  $17$ >>>  $float("17")$ 17.0 >>>  $int(17.1)$  $17$ >>>  $int(16.9)$ 16  $>>$  round  $(16.9)$  $17$ >>>  $round(17.5)$ 18

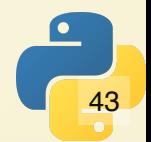

#### **Arithmetic**

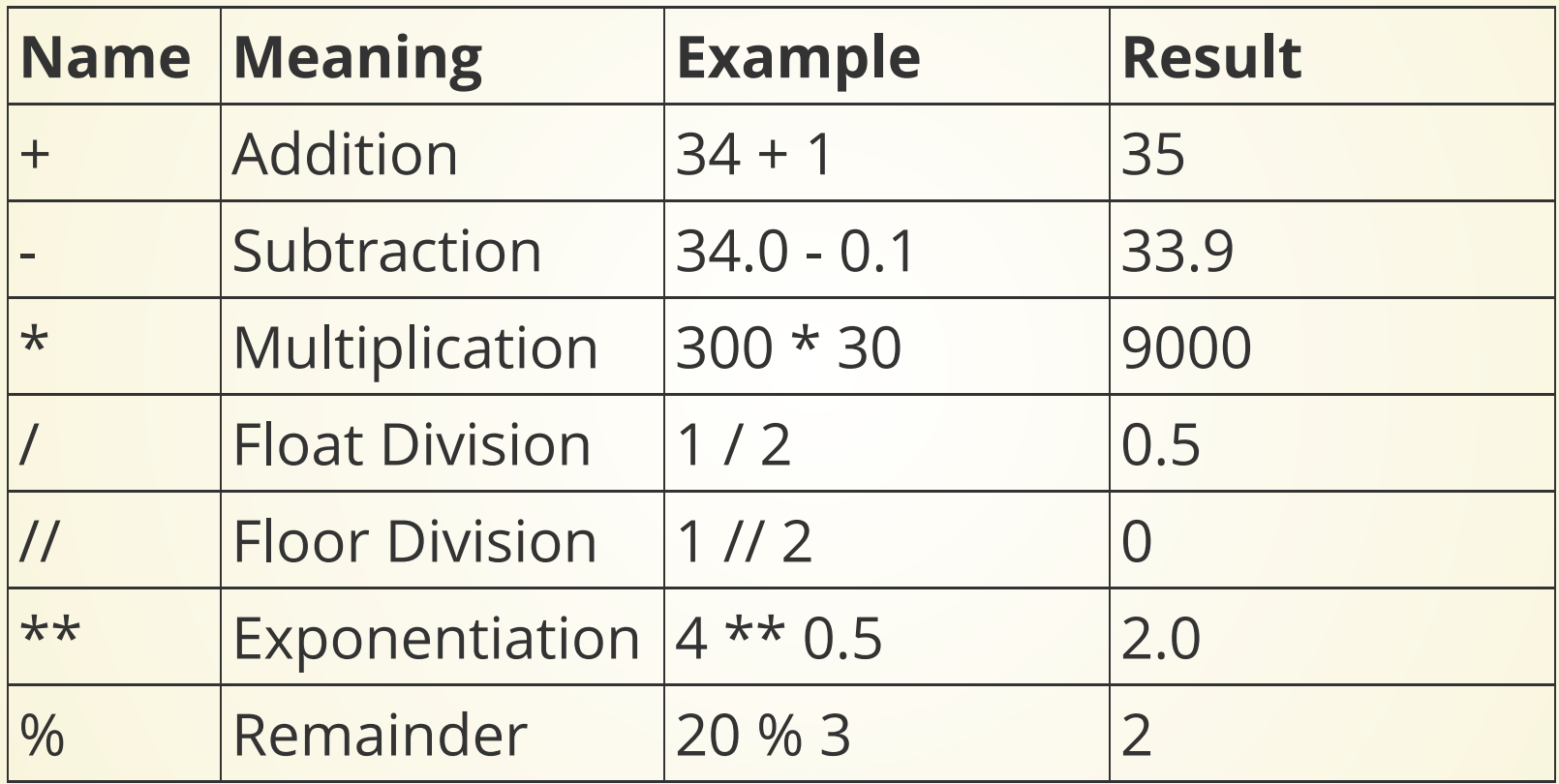

This last operation is often referred to as "x mod y"

#### **Integer Division**

Floor division specified with // operator.

This goes to the floor on a number line, and discards the remainder.

 $>> 37$  // 10 3  $>> 17$  // 20 0  $>> 2.5$  // 2.0  $1.0$  $>> -22$  // 7 -4  $>> > -22$  //  $-7$ 3

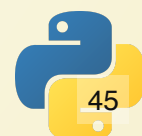

#### **Modulo Operator**

x % y evaluates to the remainder of x // y

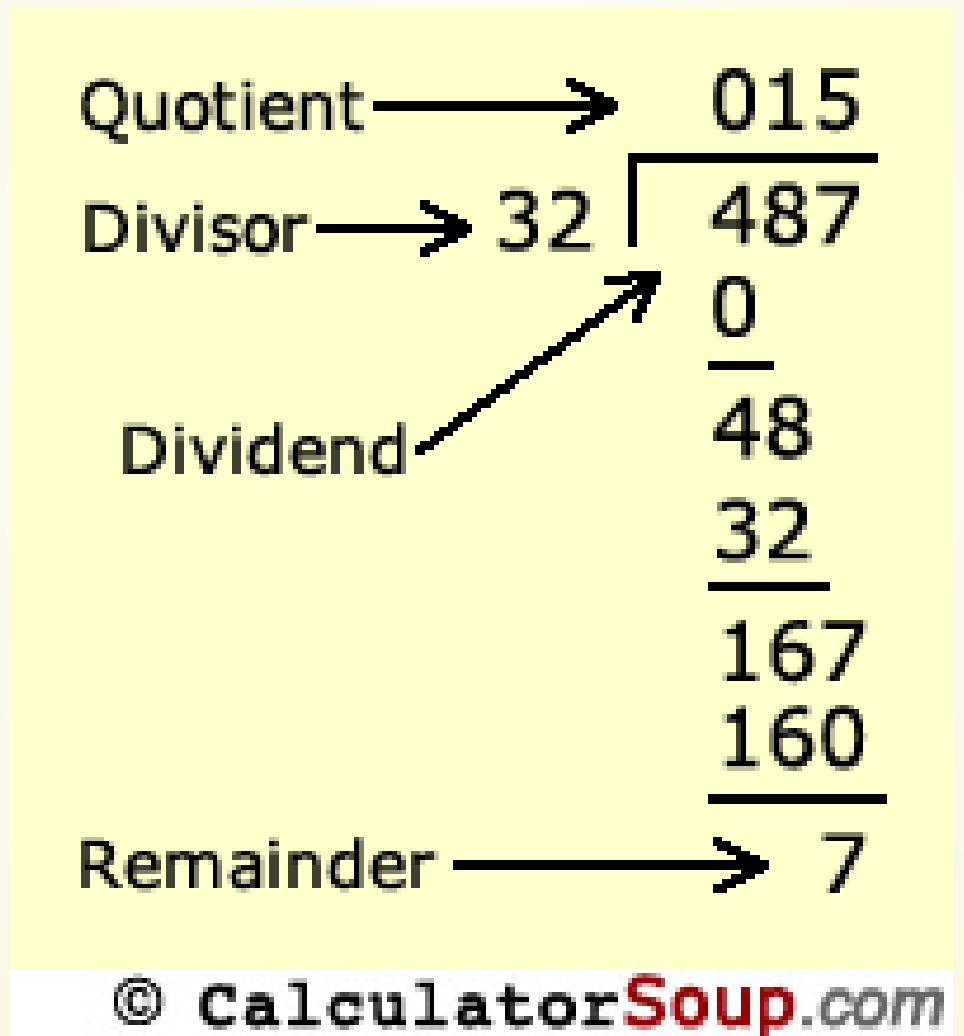

## **Enough Talking. Let's write a program!**

## **BMI Calculator**

Body Mass Index is a quick calculation based on height and weight used by medical professionals to broadly categorize people.

$$
\text{BMI} = \tfrac{\text{mass}_{kg}}{\text{height}_{m}^2} = \tfrac{\text{mass}_{lb}}{\text{height}_{in}^2} \times 703
$$

Let's write a program to calculate BMI for a given height and mass.

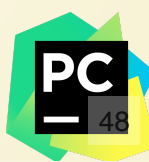

## **Getting Input**

To get information from the user, call built-in function input()

Just like we can send information to print, we can get information from input(). Input can take an argument which will be something that is displayed to the user.

Let's try modifying our program to use this new function!

### **Errors**

#### There are three types of errors in Python:

- Syntax Error
- Runtime Error
- Logic Error

The language will catch the first two for you and (usually) print a message.

### **Augmented Assignment**

Python, like C, C++, Java, and many other languages, provides shorthand syntax for some common assignments.

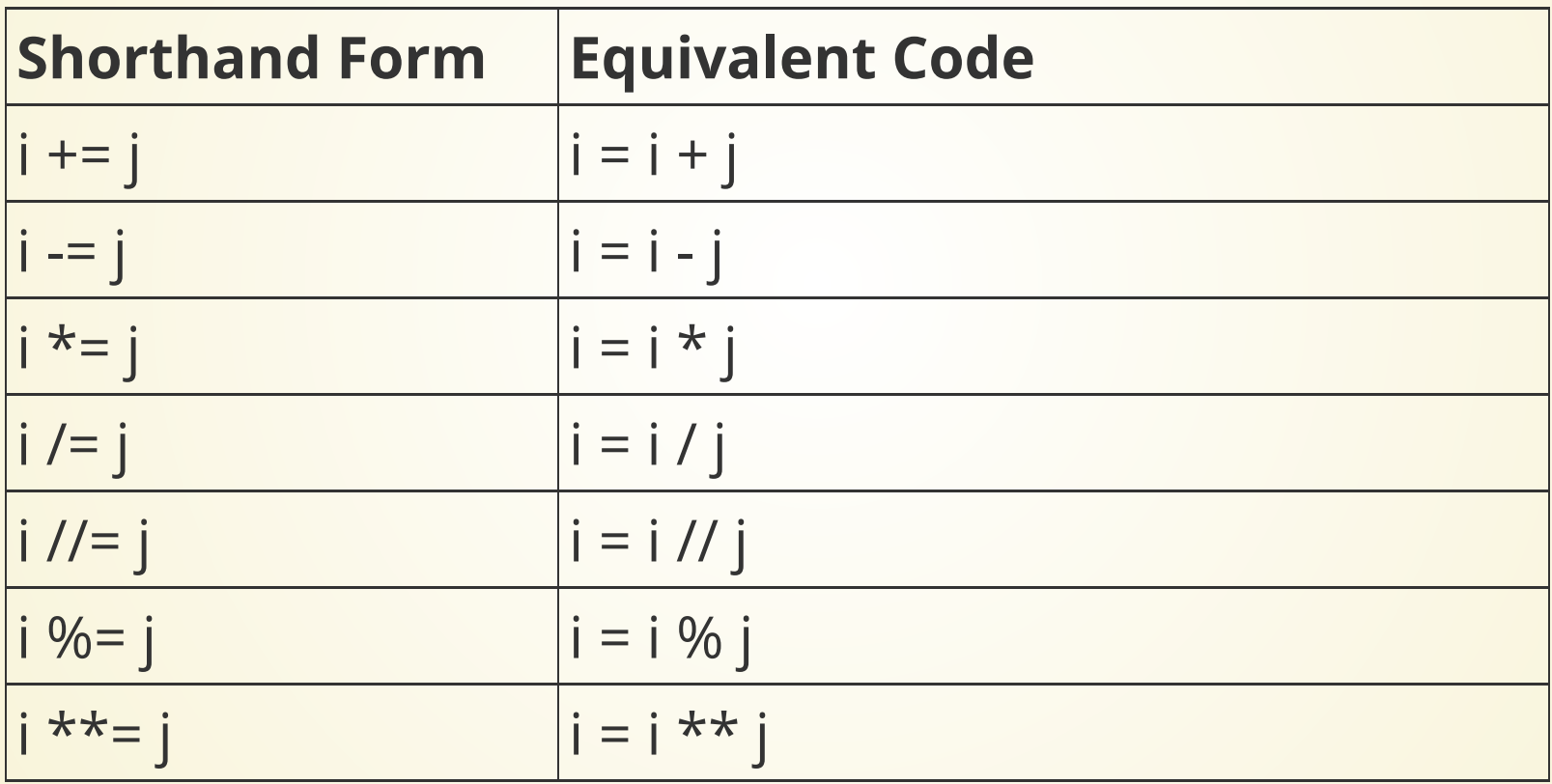

### **Mixed Type Arithmetic**

Most arithmetic operations behave as you would expect when mixing numeric data types.

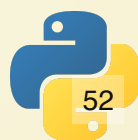

### **Special Assignment**

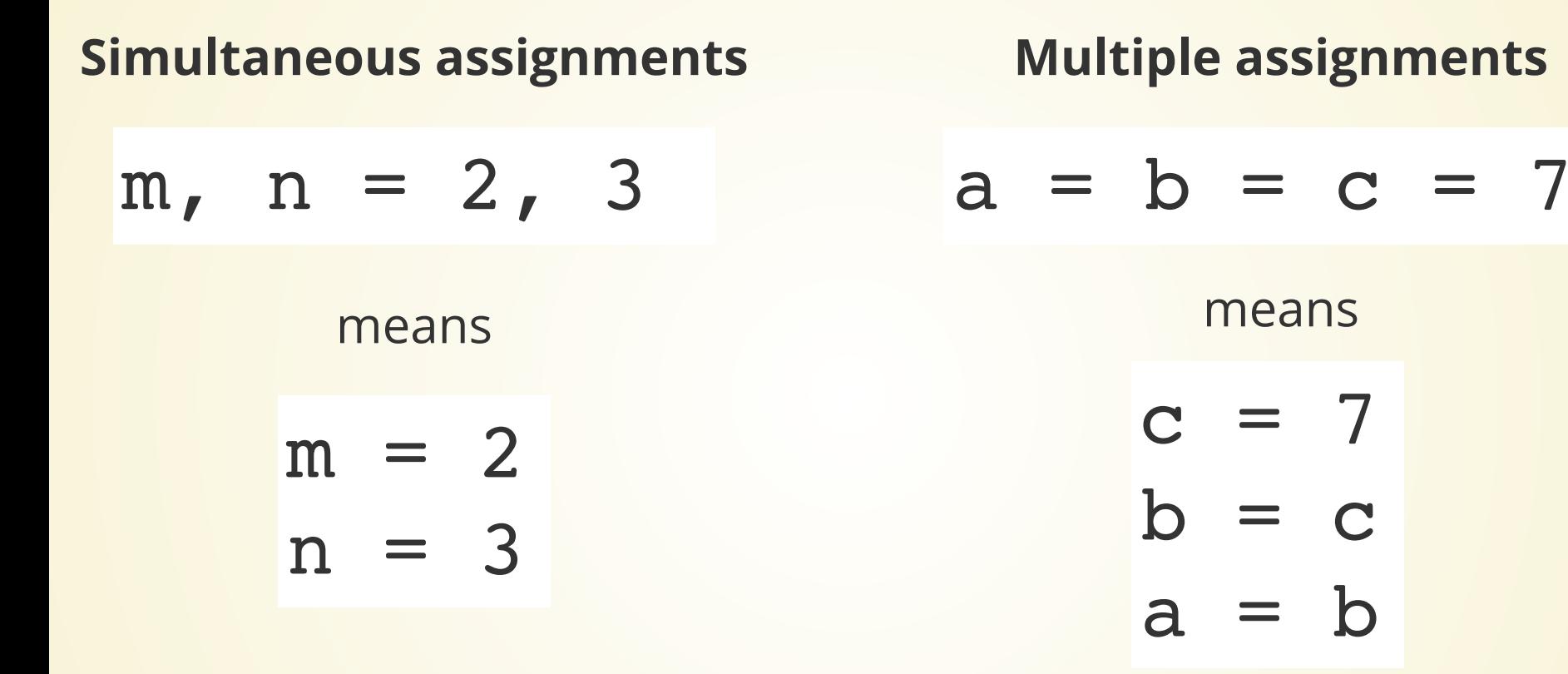

Except both assignments happen at the same time

Note these happen right-to-left

## **What does this do?**

$$
x, y = y, x
$$

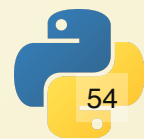